## $\sim$  .  $\mathbb{\Delta}$  :  $\mathbb{R}^2$  ,  $\mathbb{R}^2$  $\mathbb{E}^{(n)}$  $1.$ ;  $\begin{array}{c} 1.3 \\ 2.3 \\ 3.3 \\ 4.3 \\ 5.3 \\ 6.3 \\ \end{array}$  $7.$ ;  $\overline{8}$ .  $, \ldots$  $1. (1).$ ОПЕРАТИВНЫЙ МОНИТОР Статус серверов **EXAMPLE 24 K673YK163**  $\hfill \Box$ Автомобили  $\begin{array}{c}\n 2\n \end{array}\n \begin{array}{c}\n 2\n \end{array}\n \begin{array}{c}\n 2\n \end{array}\n \begin{array}{c}\n 2\n \end{array}\n \begin{array}{c}\n 2\n \end{array}\n \end{array}$  $\Rightarrow$  $\circledast$ **鱼**<br>тревога  $\checkmark$ следить A232CX163  $\epsilon$ -<br>Канал распознавания номеров 1<br>2020-07-10 19:00:05 M942ay 163 M942BY163 Канал распознавания номеров 1<br>2020-07-10 19:00:04 M942BY 163 M942BY163

Параметр

Страна

Распознаватель

Время распознавания

Разрешённая скорость

Скорость

Достоверность

Направление

Код региона

Камера

Значение

2020-07-10 19:00:04

Россия

39 KM/4

40 км/ч

80 %

163

К камере

Kamepa 1

Канал распознавания номеров 1

BC01763

**BC01763** 

E034CP63

 $\overline{\bullet}$ 

CONTRACT BULGON PROPERTY

Канал распознавания номеров 1<br>2020-07-10 19:00:01

-<br>Канал распознавания номеров 1<br>2020-07-10 19:00:01

 $n$ 

 $3117$ 

 $\| \cdot \|$ 

 $\ddot{\phantom{1}}$ 

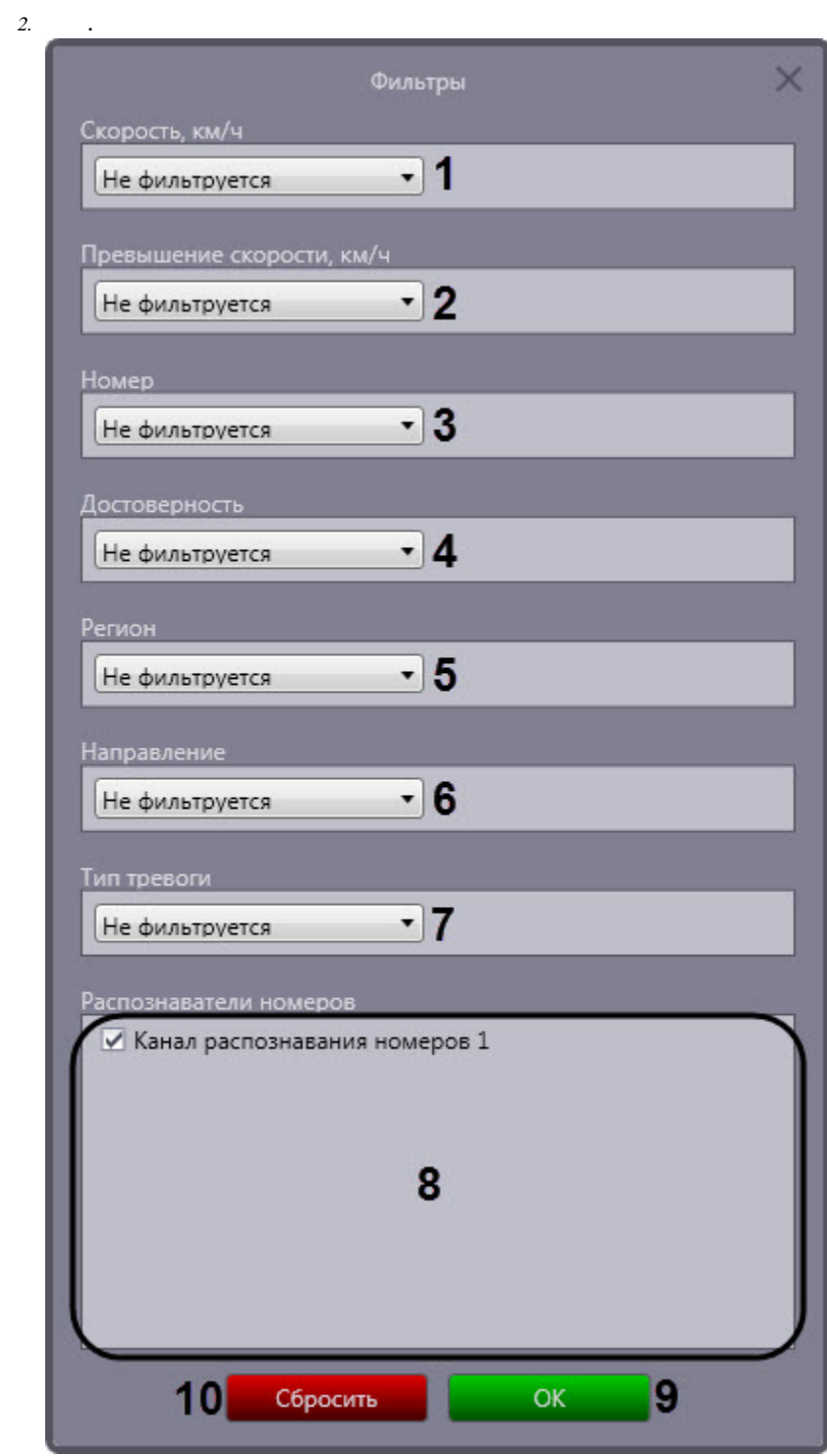

3. (1) , 0 0 /.

 $\begin{array}{ccc} \cdot & - & \cdot & \cdot \\ \cdot & - & \cdot & \cdot \\ \cdot & - & \cdot & \cdot \\ \cdot & - & \cdot & \cdot \\ \cdot & \cdot & \cdot & \cdot \end{array}$ <br>4. (2) , /.  $\sim 10^{-1}$  $\begin{array}{c}\n- \\
- \\
- \\
\end{array}$  $\bullet$  —

 $\odot$ 

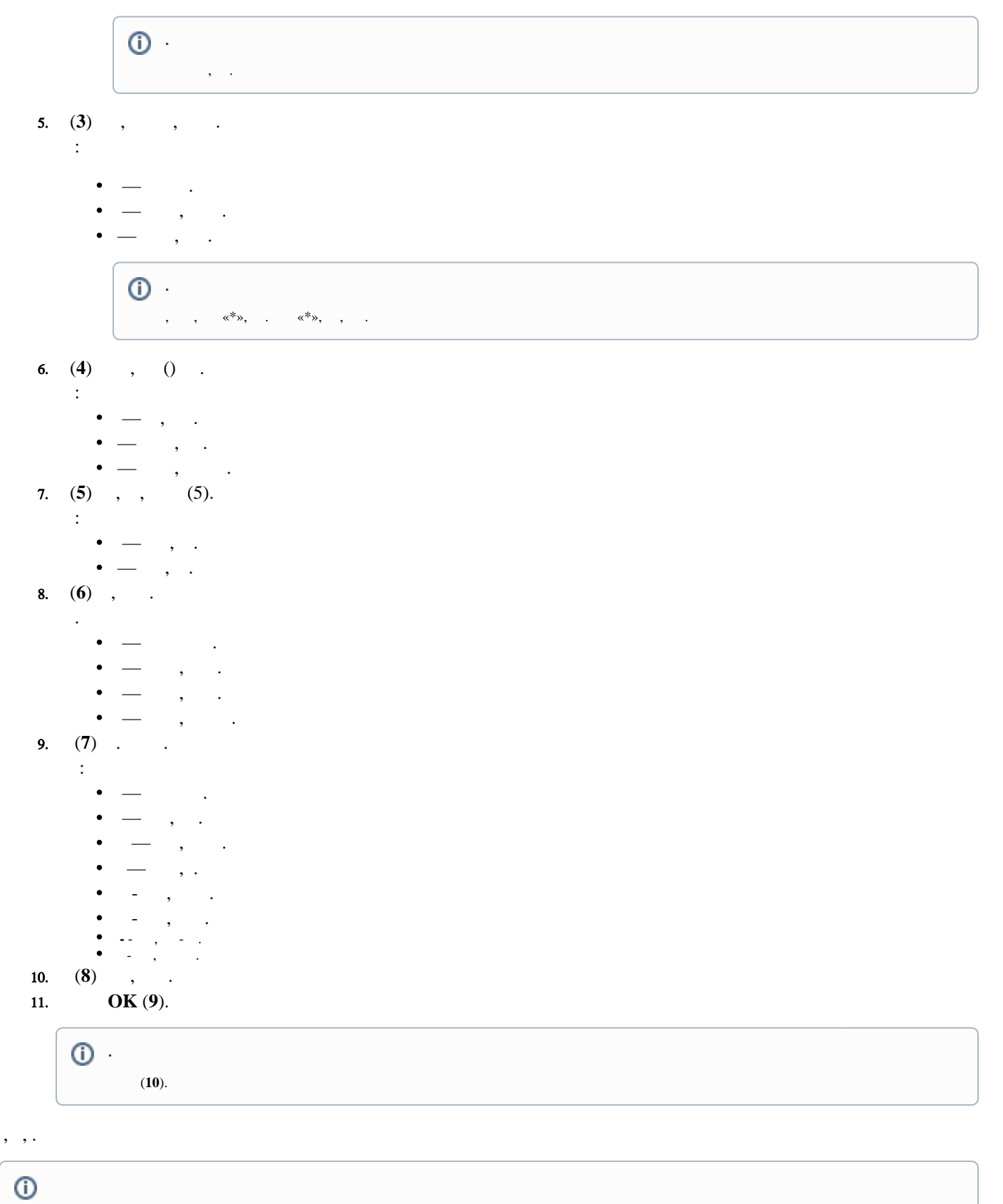

 $, \qquad (2). \qquad \qquad , \qquad .$